## [http://www.nsauditor.com](http://www.nsauditor.com/)

## Nsasoft llc.

## **Email Validate**

The Email Validate Tool is a client utility for checking the validity of an email account. The tool supports two modes;

**VRFY** - checks the validity of an account using SMTP VRFY command,

**EXPN** - is used to find the delivery address of mail aliases also full name of the recipients.

To start the validation process enter the Dns server in the **Dns Servers** field and the Email address in the **Email Address** field and click on the button Validate.

During the validation process you will get the warning that very secure email servers will not give any information.

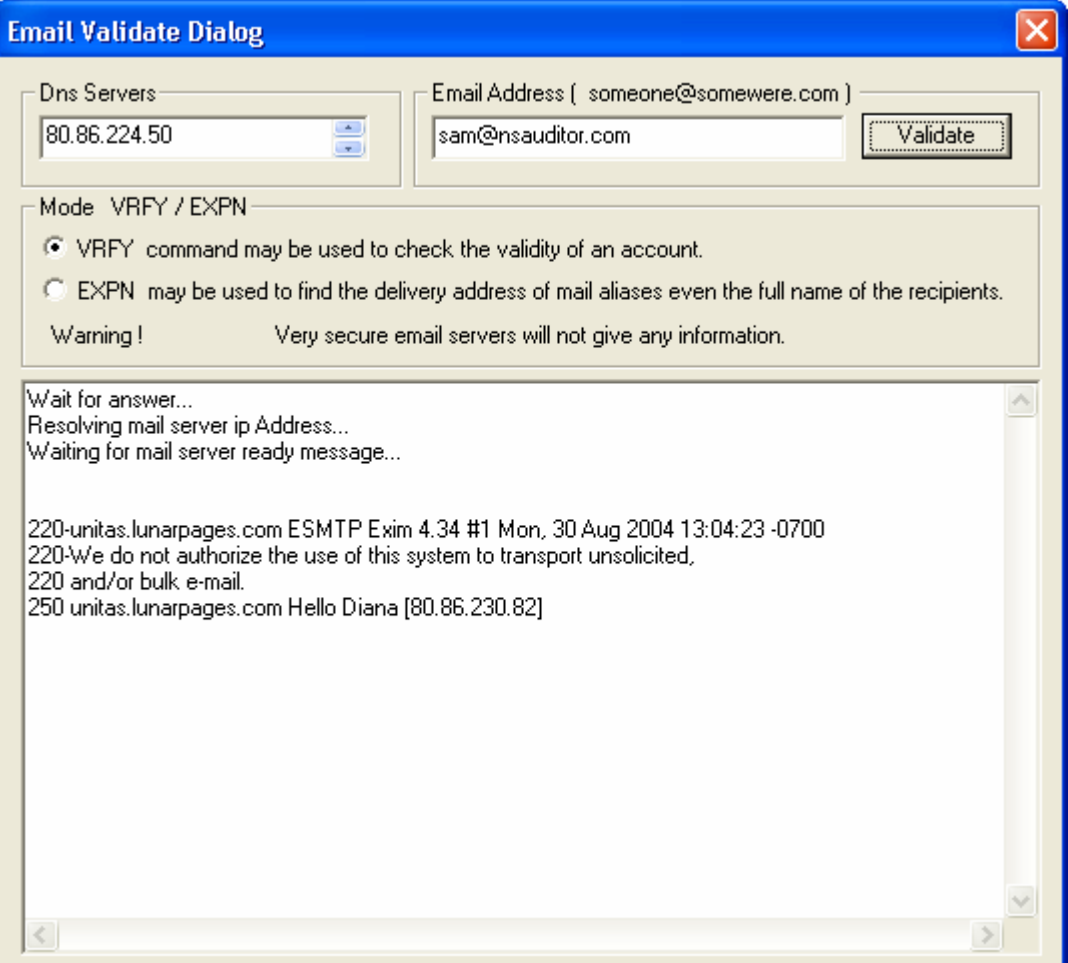